# <span id="page-0-0"></span>**IMPLEMENTASI PENERAPAN PREDIKSI HARGA RUMAH DAN** *TREND* **BISNIS RUMAH BERBASIS LAYANAN AZURE** *MACHINE LEARNING* **DAN POWER BI (***BUSINESS INTELLIGENCE***) KAMPUS MERDEKA (MBKM) Studi Independen Bersertifikat** *Intelligence Cloud Ttrack* **PT. MariBelajar Indonesia Cerdas**

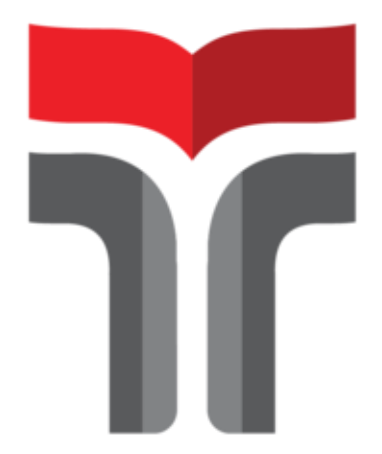

## **IRVAN ARDHANDY 19101089**

## **PROGRAM STUDI SARJANA TEKNIK TELEKOMUNIKASI FAKULTAS TEKNIK TELEKOMUNIKASI DAN ELEKTRO INSTITUT TEKNOLOGI TELKOM PURWOKERTO**

**2022**

#### **Lembar Pengesahan**

## <span id="page-1-0"></span>**Implementasi Penerapan Prediksi Harga Rumah dan** *Trend* **Bisnis Rumah berbasis Layanan Azure** *Machine Learning* **dan Power BI (***Business Intelligence***) Kampus Merdeka (MBKM) Studi Independen Bersertifikat**

*Intelligence Cloud Track* **PT. MariBelajar Indonesia Cerdas**

> Disusun oleh : Irvan Ardhandy 19101089

Telah disetujui oleh :

Pembimbing : 1. <u>Khoirun Ni'amah, S.T., M.T.</u> ( $\sqrt{\frac{1}{200}}$ )<br>NIDN. 0619129301<br>2. <u>Juli Saputra Hantana</u> ( $\frac{1}{200}$ ) NIDN. 0619129301

2. Juli Saputra Hantana NIP. 6869903

NIP. 6869903<br>3. <u>Muhammad Panji Kusuma Praja, S.T., M.T.</u> NIDN. 0625029301

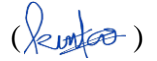

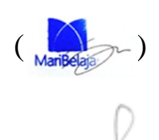

#### **Mengetahui,**

Ketua Program Studi S1 Teknik Telekomunikasi IT Telkom Purwokerto

> Prasetyo Yuliantoro, S.T., M.T. NIDN. 0620079201

#### **Kata Pengantar**

<span id="page-2-0"></span>Puji dan syukur penulis panjatkan kehadirat Allah SWT yang telah melimpahkan kasih dan sayang-Nya sehingga penulis dapat mengikuti Program MBKM yaitu Studi Independen Bersertifikat pada jalur pembelajaran *Intelligence Cloud Track* di mitra PT. Mari Belajar Indonesia Cerdas.

Maksud dari penyusunan laporan akhir MBKM ini adalah sebagai pengganti Ujian Akhir Semester Program Studi S1 Teknik Telekomunikasi pada Fakultas Teknik Telekomunikasi dan Elektro Institut Teknologi Telkom Purwokerto. Laporan akhir MBKM ini sekaligus menjadi bukti penulis karena telah mempertanggung-jawabkan secara keseluruhan selama mengikuti Program Studi Independen Bersertifikat.

Dalam penyusunan laporan akhir MBKM ini, banyak pihak yang sangat membantu penulis dalam berbagai hal. Oleh karena itu, penulis sampaikan rasa terima kasih yang sedalam-dalamnya kepada:

- 1. Allah SWT yang senantiasa memberikan ilmu dan hidayah-Nya
- 2. Bapak Erick Kurniawan, S.Kom., M.Kom. selaku mentor dan pembimbing lapangan pada program MSIB ini.
- 3. Ibu Khoirun Ni'amah, S.T., M.T. selaku dosen pembimbing pada program MSIB ini
- 4. Kakak Keren Kezia selaku asisten mentor ada program MSIB ini.
- 5. Teman-teman MSIB yang turut membantu dan mendukung selama kegiatan berlangsung.

Purwokerto, 29 Juli 2022

(Irvan Ardhandy)

<span id="page-3-0"></span>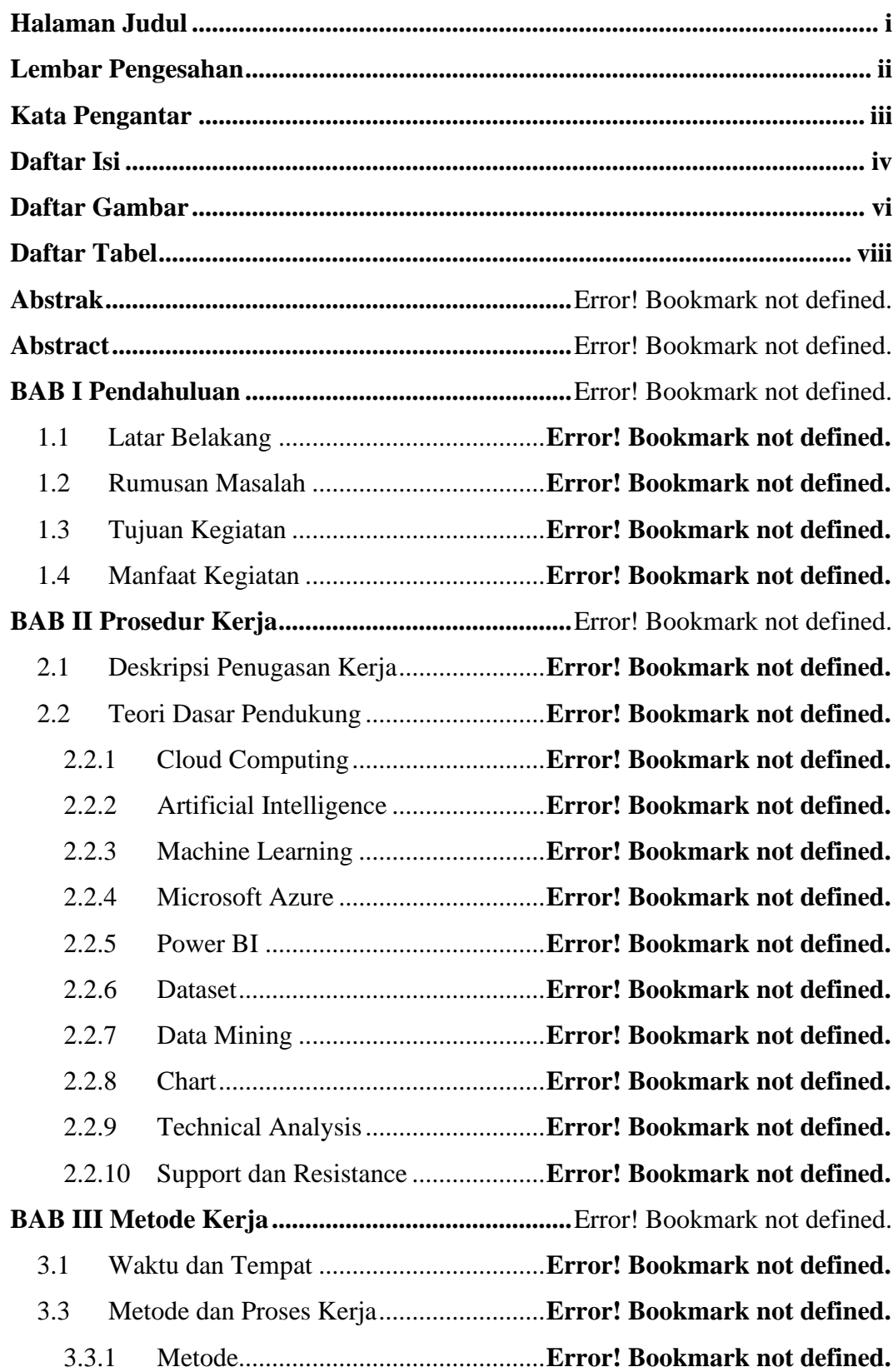

### **Daftar Isi**

3.3.2 Proses Kerja Pengimplementasian Project..... **Error! Bookmark not defined.**

**BAB IV Hasil dan Pembahasan..............................**Error! Bookmark not defined.

4.1 Pengukuran dan Analisis Trend Harga Bisnis Rumah (Juli 2014 – April 2015)

………………………………………………………………………….**Er**

#### **ror! Bookmark not defined.**

4.2 Pengukuran dan Analisis Kondisi Kamar Tidur, Lantai, dan Kamar Mandi dalam Keseluruhan Periode (Juli 2014 – April 2015).**Error! Bookmark not defined.**

4.3 Pengukuran dan Analisis Kondisi Kamar Tidur dan Kamar Mandi dalam Periode Data 10 Maret 2015 – 15 April 2015....**Error! Bookmark not defined.**

4.4 Pengukuran dan Analisis Ruang Tamu Tidur dan Basement Rumah dalam Periode Data (29 September 2014 – 04 November 2014)...............**Error! Bookmark not defined.**

**BAB V Kesimpulan dan Saran ...............................**Error! Bookmark not defined. 5.1 Kesimpulan..............................................**Error! Bookmark not defined.** 5.2 Saran........................................................**Error! Bookmark not defined. Daftar Pustaka..........................................................**Error! Bookmark not defined. **Lampiran ..................................................................**Error! Bookmark not defined.

### **Daftar Gambar**

<span id="page-5-0"></span>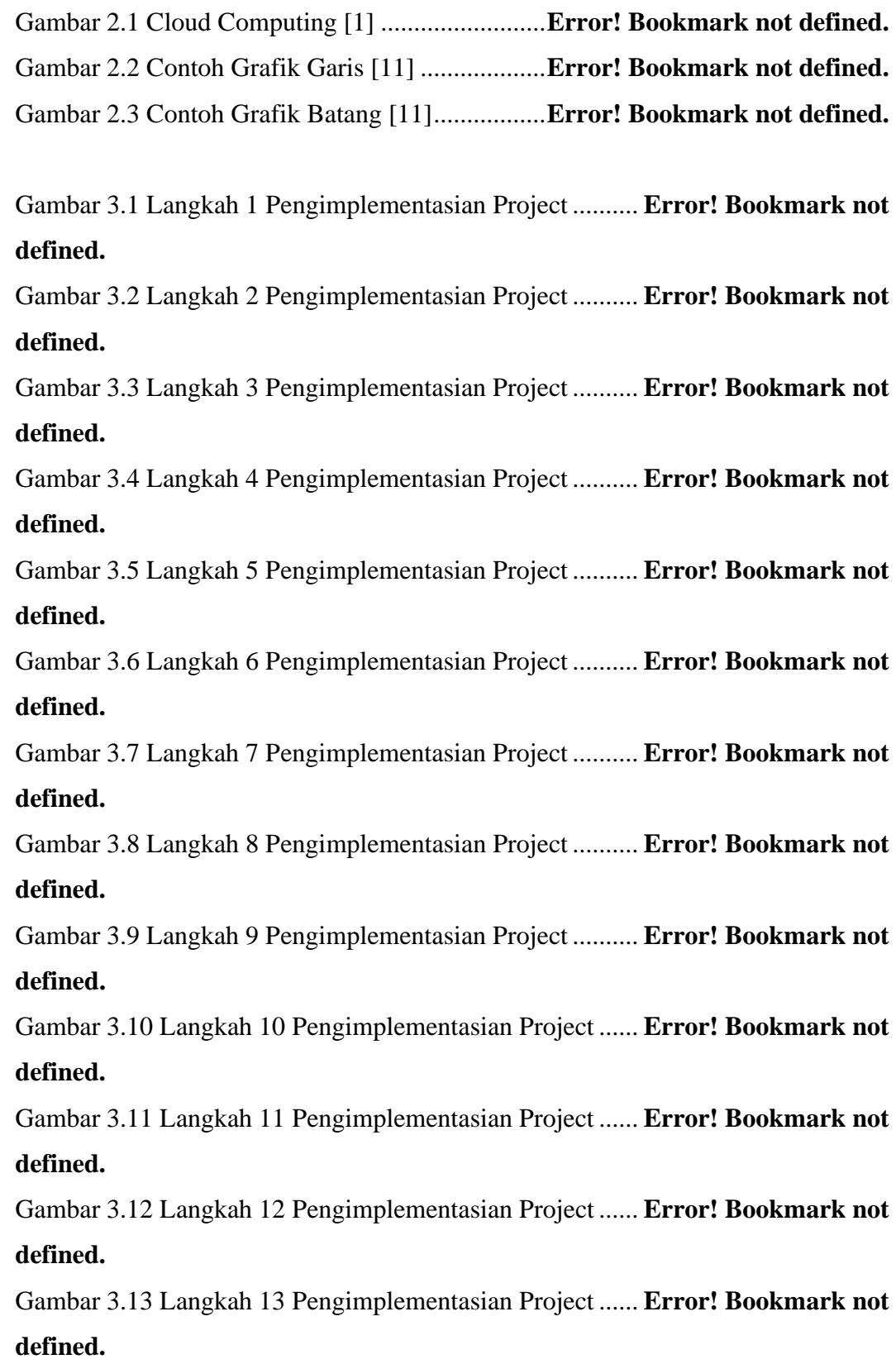

Gambar 3.14 Langkah 14 Pengimplementasian Project ...... **Error! Bookmark not defined.**

Gambar 3.15 Langkah 15 Pengimplementasian Project ...... **Error! Bookmark not defined.**

Gambar 3.16 Langkah 16 Pengimplementasian Project ...... **Error! Bookmark not defined.**

Gambar 3.17 Langkah 17 Pengimplementasian Project ...... **Error! Bookmark not defined.**

Gambar 3.18 Langkah 18 Pengimplementasian Project ...... **Error! Bookmark not defined.**

Gambar 3.19 Langkah 19 Pengimplementasian Project ...... **Error! Bookmark not defined.**

Gambar 3.20 Langkah 20 Pengimplementasian Project ...... **Error! Bookmark not defined.**

Gambar 3.21 Langkah 21 Pengimplementasian Project ...... **Error! Bookmark not defined.**

Gambar 3.22 Langkah 22 Pengimplementasian Project ...... **Error! Bookmark not defined.**

Gambar 3.23 Langkah 23 Pengimplementasian Project ...... **Error! Bookmark not defined.**

Gambar 3.24 Langkah 24 Pengimplementasian Project ...... **Error! Bookmark not defined.**

Gambar 3.25 Langkah 25 Pengimplementasian Project ...... **Error! Bookmark not defined.**

Gambar 3.26 Langkah 26 Pengimplementasian Project ...... **Error! Bookmark not defined.**

Gambar 3.27 Langkah 27 Pengimplementasian Project ...... **Error! Bookmark not defined.**

Gambar 3.28 Langkah 28 Pengimplementasian Project ...... **Error! Bookmark not defined.**

Gambar 3.29 Langkah 29 Pengimplementasian Project ...... **Error! Bookmark not defined.**

Gambar 3.30 Langkah 30 Pengimplementasian Project ...... **Error! Bookmark not defined.**

Gambar 3.31 Langkah 31 Pengimplementasian Project ...... **Error! Bookmark not defined.**

Gambar 3.32 Langkah 32 Pengimplementasian Project ...... **Error! Bookmark not defined.**

Gambar 3.33 Langkah 33 Pengimplementasian Project ...... **Error! Bookmark not defined.**

Gambar 3.34 Langkah 34 Pengimplementasian Project ...... **Error! Bookmark not defined.**

Gambar 3.35 Langkah 35 Pengimplementasian Project ...... **Error! Bookmark not defined.**

Gambar 3.36 Langkah 36 Pengimplementasian Project ...... **Error! Bookmark not defined.**

Gambar 3.37 Langkah 37 Pengimplementasian Project ...... **Error! Bookmark not defined.**

[Gambar 4.1 Pengukuran Trend Harga Bisnis Rumah \(Juli 2014 –](file:///D:/I%20T%20T%20P/STUDENT%20INDEPENDENT/Laporan%20Akhir%20ITTP/Format%20Laporan%20MBKM%20S1TT.docx%23_Toc111484079) April 2015) [................................................................................](file:///D:/I%20T%20T%20P/STUDENT%20INDEPENDENT/Laporan%20Akhir%20ITTP/Format%20Laporan%20MBKM%20S1TT.docx%23_Toc111484079)**Error! Bookmark not defined.** Gambar 4.2 Pengukuran Kondisi Kamar Tidur, Lantai, dan Kamar Mandi dalam Keseluruhan Periode (Juli 2014 – April 2015) ......**Error! Bookmark not defined.** Gambar 4.3 Pengukuran Kondisi Kamar Tidur, dan Kamar Mandi dalam Periode Data 10 Maret 2015 – 15 April 2015 .....................**Error! Bookmark not defined.** Gambar 4. 4 Pengukuran Kondisi Ruang Tamu, dan Basement Rumah dalam Periode Data 29 September 2014 – 04 November 2014...... **Error! Bookmark not defined.**

### **Daftar Tabel**

<span id="page-8-0"></span>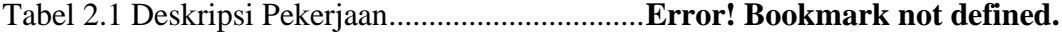

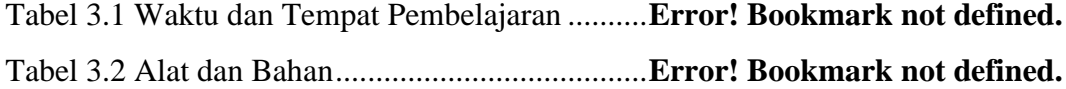